## **vor Neuinstallation:**

## **Meldung als User beim Programmstart**

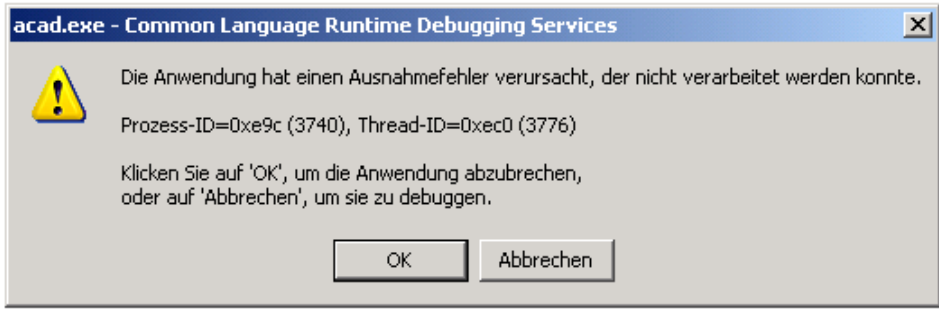

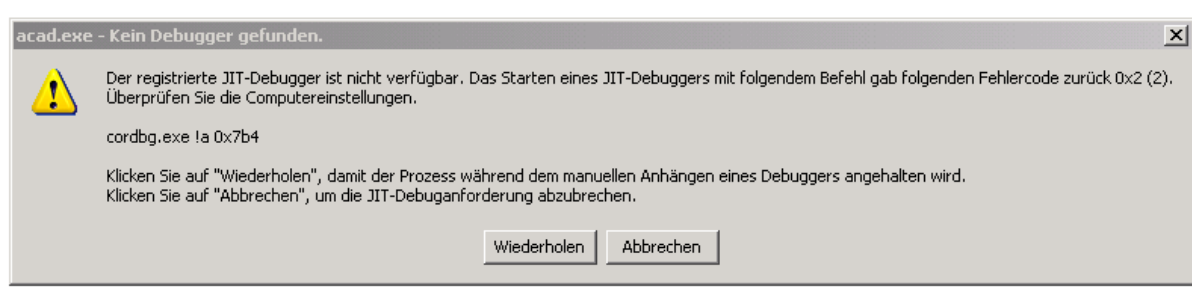

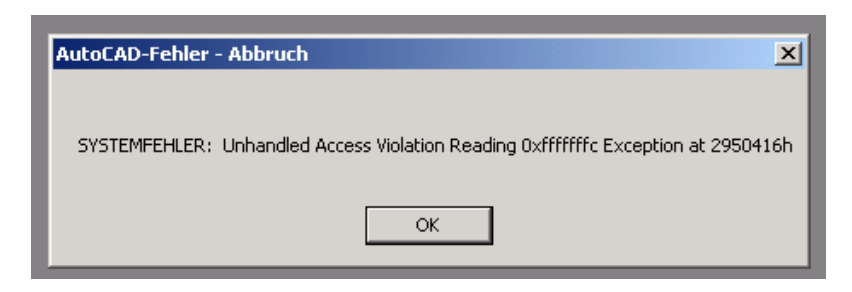

## **nach Neuinstallation: Meldung als User beim Programmstart**

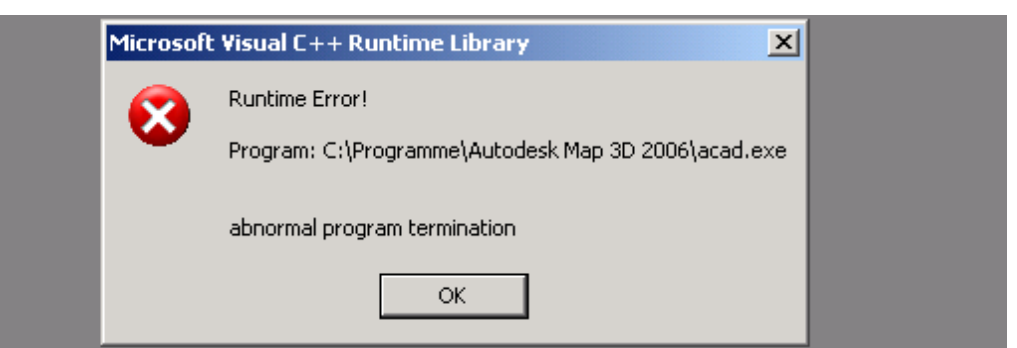

**Meldung als Admin beim Versuch der "Arbeitsplatzkonfiguration"** 

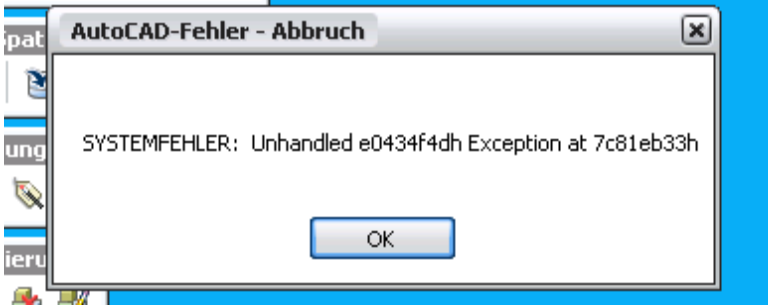